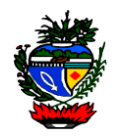

Instrução Normativa nº 008/2017 - SEGPLAN

Estabelece as normas gerais e os procedimentos relativos a gestão, ao funcionamento e utilização do Sistema Eletrônico de Informações – SEI, no âmbito da administração direta, autárquica e fundacional do Poder Executivo.

O SECRETÁRIO DE ESTADO DE GESTÃO E PLANEJAMENTO, no uso das atribuições legais e,

Considerando as competências previstas na alínea "h", Inciso I, art. 7º, da Lei nº 17.257, de 25 de janeiro de 2011;

Considerando a Lei Estadual n° 13.800, de 18 de janeiro de 2001, o que regula o processo administrativo no âmbito da Administração Pública do Estado de Goiás;

Considerando a Lei n° 17.039, de 22 de junho de 2010, que dispõe sobre a informatização e a digitalização dos processos e atos da Administração Pública Estadual;

Considerando o disposto no Decreto nº 8.808, de 25 de novembro de 2016, que instituiu o Sistema Eletrônico de Informações – SEI;

Considerando a necessidade de aprimorar a eficiência, eficácia e efetividade na elaboração, tramitação, utilização e destinação dos documentos, processos e informações produzidas e recebidas pelos órgãos e entidades pertencentes à Administração Direta, Autárquica e Fundacional do Poder Executivo Estadual;

Considerando a vantajosidade de utilizar de meios eletrônicos para realização dos processos administrativos com segurança, transparência economicidade, aumentando a produtividade e celeridade na tramitação de processos, ampliando a sustentabilidade ambiental com o uso da tecnologia da informação e comunicação, propiciando a satisfação do público usuário;

### **RESOLVE:**

**Art. 1º** - Estabelecer, nos termos da presente instrução normativa, as normas gerais e os procedimentos de gestão de documentos e processos administrativos eletrônicos e digitais relativos ao Sistema Eletrônico de Informações - SEI, no âmbito do Poder Executivo Estadual. (Instrução Normativa nº 005/2018-SEGPLAN)

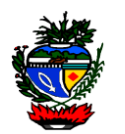

*Art. 1º - Estabelecer, nos termos da presente instrução normativa, as normas gerais e os procedimentos de gestão de documentos e processos administrativos eletrônicos e digitais relativos ao Sistema Eletrônico d e Informações – SEI, no âmbito dos órgãos e entidades da Administração Direta, Autárquica e Fundacional do Poder Executivo Estadual.*

# CAPÍTULO I – DISPOSIÇÕES GERAIS

**Art. 2º** - O Sistema Eletrônico de Informações - SEI é um sistema gestão de informações, processos administrativos e documentos eletrônicos que possibilita a produção, edição, assinatura, trâmite (andamento), armazenamento de documentos na forma eletrônicos, disponível para usuários internos e externos no âmbito do Poder Executivo do Estado de Goiás.

**Art. 3º** - A autuação do processo no âmbito do Poder Executivo, dar-seá, exclusivamente, por meio do Sistema Eletrônico de Informações – SEI.

**§ 1º** - A exceção ao caput ocorrerá nas situações em que o procedimento eletrônico for inviável ou em caso de indisponibilidade do meio eletrônico cujo prolongamento cause dano relevante à celeridade do processo.

**§ 2º** - No caso de exceções previstas neste artigo, os atos processuais poderão ser praticados segundo as regras aplicáveis aos processos em papel, desde que posteriormente os documentos do processo correspondente sejam digitalizados e incluídos no SEI.

**Art. 4º** - Os documentos em tramitação âmbito do Poder Executivo, deverão ser elaborados no próprio Sistema Eletrônico de Informações – SEI, e deverão estar vinculados a um processo do sistema.

**§ 1º** - A exceção ao estabelecido no caput deste artigo é o documento

que:

I - não consta na relação de tipos de documento do sistema;

II – pela impossibilidade técnica não possa ser elaborado sistema;

III – Seja elaborado por pessoa que não compõe os órgãos e entidades da Administração Direta, Autárquica e Fundacional do Poder Executivo do Estado de Goiás.

**§ 2º** - Os documentos relacionados no § 1º, deste artigo, deverão ser digitalizados e incluídos no SEI.

**Art. 5º** - Para fins de utilização do SEI e desta Instrução Normativa, consideram-se os termos e definições constantes no Anexo V.

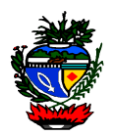

## CAPÍTULO II – DA ADMINISTRAÇÃO DO SISTEMA

**Art. 6º** - A Secretaria de Gestão e Planejamento exercerá a gestão normativa, operacional e manutenção técnica do SEI no âmbito do Poder

Executivo, competindo-lhe o desempenho das seguintes atribuições:

I - zelar pela contínua adequação do SEI à legislação de gestão documental, às necessidades da administração direta, autárquica e fundacional do

Poder Executivo e aos padrões de uso e evoluções definidos no âmbito do Processo Eletrônico;

II - acompanhar a adequada utilização do SEI, zelando pela qualidade das informações nele contidas;

III - promover a capacitação, realizar suporte técnico-operacional e orientação aos usuários quanto a utilização do SEI;

IV - participar do Grupo de Gestão do SEI, coordenado pelo Ministério do Planejamento, Orçamento e Gestão - MP;

V - propor revisões das normas internas afetas ao processo eletrônico;

VI – outras atividades correlatas.

**Art. 7º** - As solicitações de inclusão, alteração, substituição e supressão de informações necessárias a utilização do sistema, para inicialização de processo, inclusão e elaboração de documentos e informações no SEI, devem ser encaminhadas formalmente a Secretaria de Gestão e Planejamento.

**§ 1º** - As solicitações poderão ser enviadas no endereço eletrônico [sei@segplan.go.gov.br.](mailto:sei@segplan.go.gov.br) (Instrução Normativa nº 005/2017-SEGPLAN)

**§ 2º** - Os documentos elaborados no sistema deverão ser assinados e na tarja de assinatura constará informação do cargo ou a função resumida do(s) assinante(s), as informações complementares poderão ser incluídas no "corpo" dos documentos. (Instrução Normativa nº 005/2017-SEGPLAN)

## CAPÍTULO III – DOS ACESSOS

**Art. 8º** - O acesso ao sistema será por meio de login e senha utilizados para acessar o Portal de Sistemas Corporativo Intragoiás.

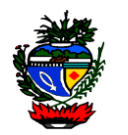

**Art. 9º** - O Acesso do usuário interno dar-se-á de acordo com a unidade administrativa na qual esteja lotado.

**§ 1º** - O titular de unidade superior poderá ter acesso às unidades que lhe são hierarquicamente subordinadas.

**§ 2º** - O titular de unidade poderá solicitar e autorizar o acesso de usuários às unidades das quais é responsável e as que lhes são hierarquicamente subordinadas.

**§ 3º** - Um usuário poderá estar associado a mais de uma unidade no SEI, desde que o titular da unidade ou superiores hierárquicos solicite sua inclusão.

### Seção I – Do Acesso Interno

**Art. 10** - O acesso será autorizado mediante o preenchimento de Termo de Acesso e Responsabilidade, anexo I desta Instrução, assinado pelo usuário e pelo titular da unidade ou superior hierárquico.

**Parágrafo único** - O Termo de Acesso e Responsabilidade deverá ser enviado a Secretaria de Gestão e Planejamento, por meio do e-mail: [sei@segplan.go.gov.br.](mailto:sei@segplan.go.gov.br) (Instrução Normativa nº 010/2017-SEGPLAN)

*Parágrafo único - O Termo de Acesso e Responsabilidade deverá ser enviado a Secretaria de Gestão e Planejamento através da Unidade Padrão Vapt Vupt de Teleatendimento por meio do telefone (62) 3269-4101 e e-mail: scti-atendimento@segplan.go.gov.br .*

## Seção II – Do Acesso Externo

**Art. 11** - Poderá ser permitida a visualização de processos e assinatura de documentos internos a pessoas sem vínculo laboral com o Estado de Goiás.

**Parágrafo único** - A assinatura de documentos descritos no caput desse artigo será exercida através de usuário externo. (Instrução Normativa nº 010/2018-SEGPLAN)

*Parágrafo único - O acesso descrito no caput desse artigo será exercido através de usuário externo.*

**Art. 12** A pessoa que optar pelo acesso ao SEI, como usuário externo, acessará o sitio sei.go.gov.br/sei/controlador\_externo.php?acao=usuario\_externo\_logar&id\_orgao\_acesso\_externo=5, e realizará um pré-cadastro contendo informações do usuário e definindo login e senha. (Instrução Normativa nº 010/2017-SEGPLAN)

**Art. 12** - A pessoa que optar pelo acesso ao SEI, como usuário externo, acessará o sitio [www.sei.go.gov.br/sei/controlador\\_externo.php?](http://www.sei.go.gov.br/sei/controlador_externo.php)

acao=usuario\_externo\_logar&id\_orgao\_acesso\_externo=5, e realizará um pré-cadastro contendo informações do usuário e definindo login e senha.

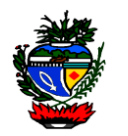

**§ 1º** - O usuário deverá entregar na Secretaria de Gestão e Planejamento, no endereço: Avenida República do Líbano, nº 1.945, Setor Oeste, Goiânia – Goiás, aos cuidados do Núcleo de Suprimentos, Logística e Frotas, os seguintes documentos: (Instrução Normativa nº 010/2017-SEGPLAN)

**§ 1º** - O usuário deverá entregar nas Unidades do Vapt Vupt ou Protocolos dos órgãos e entidades, os seguintes documentos:

I - cópia de documento pessoal contendo número do Cadastro de Pessoas Física, com autenticidade atestada por agente administrativo, nos termos da Lei Federal nº 13.726/2018, ou autenticada em Cartório. (Instrução Normativa nº 010/2018-SEGPLAN)

I - cópia de documento contendo número do Registro Geral e Cadastro de Pessoas Física ou Jurídica;

II – cópia de comprovante de endereço, emitido nos últimos seis meses; (Instrução Normativa nº 005/2017-SEGPLAN)

III - no caso de pessoa jurídica, o usuário deverá apresentar os documentos relacionados no item I, bem como documentos que comprovem a competência para representar a pessoa jurídica; (Instrução Normativa nº 005/2017-SEGPLAN)

IV - termo de declaração de concordância e veracidade, Anexo II desta Instrução preenchido e assinado com autenticidade lavrada por agente administrativo, nos termos do art. 3º da Lei Federal nº 13.726/2018, ou com reconhecimento de firma por autenticidade/verdadeira em Cartório. (Instrução Normativa nº 010/2018-SEGPLAN)

IV - termo de declaração de concordância e veracidade, anexo II desta instrução, preenchido e com reconhecimento de firma por autenticidade ou verdadeira.

V - Para os membros de Entidades Públicas Federal, Estadual ou Municipal, o Termo indicado no item IV, poderá ser substituído por ofício onde conste as informações do usuário externos, principalmente CPF e endereço eletrônico. (Instrução Normativa nº 005/2017-SEGPLAN)

**§ 2º -** O usuário externo poderá ser descredenciado a qualquer momento: (Instrução Normativa nº 005/2017-SEGPLAN)

**§ 2º** - O acesso como usuário externo terá a validade máxima de dois anos, podendo ser renovado ou descredenciado a qualquer momento:

I - por solicitação expressa do usuário;

II - em razão do descumprimento das condições regulamentares que disciplinam a utilização do sistema;

III - a critério da Administração, mediante ato motivado, sem comunicação prévia.

**§ 3º** - os documentos relacionados no parágrafo 1º deste artigo poderão ser entregues em formato eletrônico, no endereço: sei@segplan.go.gov.br, desde que

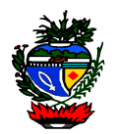

possua assinatura digital, nos termos da Medida Provisória nº 2.200-2/2011 ou norma que venha a substituí-la. (Instrução Normativa nº 010/2018-SEGPLAN)

# CAPÍTULO IV – DOS USUÁRIOS

**Art. 13** – A utilização do SEI será permitida aos usuários internos e externos.

**Art. 14** - O usuário interno pode iniciar e tramitar processos, bem como incluir, gerar e assinar documentos no âmbito do SEI, de acordo com seu perfil de acesso e suas competências funcionais.

**§ 1º** - A exceção será o usuário interno colaborador que não poderá assinar documentos no âmbito do SEI.

**§ 2º** - O cadastro e inativação de usuário interno colaborador será realizado mediante solicitação de seu superior hierárquico, que se responsabilizará subsidiariamente pelas suas ações no âmbito do sistema.

**Art. 15** - O usuário externo poderá acessar processos e assinar documentos internos no sistema cujo acesso for autorizado por usuário interno.

## CAPÍTULO V – DAS RESPONSABILIDADES DOS USUÁRIOS

**Art. 16** - O cadastro do usuário o condiciona a aceitação e utilização do SEI conforme regras que disciplinam o uso do sistema.

**Art. 17** - Todo processo iniciado, documentos incluídos ou gerados, assinaturas e qualquer informações incluídas, excluídas ou canceladas no sistema são de responsabilidade civil, penal e administrativa de seus signatários.

**Art. 18** - É de responsabilidade do usuário interno:

I - cumprir os deveres legais referentes ao acesso à informação e a proteção da informação sigilosa, pessoal ou com algum outro grau de sensibilidade;

II - acessar e utilizar as informações do sistema no estrito cumprimento de suas atribuições profissionais;

III – acessar rotineiramente o sistema executando as atividades sob sua responsabilidade e as que lhes são atribuídas;

IV - manter sigilo da senha relativa a assinatura eletrônica;

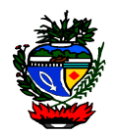

V - encerrar a sessão de uso do SEI sempre que se ausentar do computador, garantindo a impossibilidade de uso indevido das informações por pessoas não autorizadas;

VI - responder pelas consequências decorrentes das ações ou omissões que possam por em risco ou comprometer a exclusividade de conhecimento de sua senha ou dos atos do processo para os quais esteja habilitado.

**Art. 19** - É de responsabilidade do usuário externo:

I - o sigilo da senha relativa à assinatura eletrônica, não sendo oponível, em qualquer hipótese, alegação de uso indevido;

II – a atualização dos seus dados cadastrais.

**Art. 20** - Presumir-se-ão de autoria do usuário os atos praticados com lastro em sua identificação e senha pessoal.

**Parágrafo único** - A prática de atos assinados eletronicamente implica a aceitação das normas regulamentares sobre o assunto e a responsabilidade do usuário pela utilização indevida da assinatura eletrônica.

# CAPÍTULO VI – DOS PERFIS

**Art. 21** - Caberá a Secretaria de Gestão e Planejamento definir os perfis de acesso ao SEI, assim como suas funcionalidades.

**Art. 22 -** O SEI estará disponível no âmbito do Poder Executivo Estadual, com no mínimo, os seguintes perfis: (Instrução Normativa nº 005/2017-SEGPLAN)

**Art. 22** - O SEI estará disponível na administração direta, autárquica e fundacional do Poder Executivo, com no mínimo, os seguintes perfis:

I – responsável órgão: usuário com permissão para configurar itens de negócio do sistema, referentes ao seu órgão/entidade;

II - básico: destinado a criação, instrução e tramitação de processos, bem como produção e assinatura de documentos;

III - colaborador: destinado a criação, instrução e tramitação de processos e produção de documentos sem poder de assinatura;

IV - usuário externo: destinados para visualização e/ou assinatura de documentos de um processo por usuário externo do sistema. (Instrução Normativa nº 010/2018- SEGPLAN)

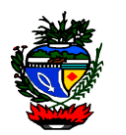

IV - Acesso externo: destinados para visualização e/ou assinatura de documentos de um processo por usuário externo do sistema;

Parágrafo único - Os perfis e suas funcionalidades podem ser mudados a qualquer tempo, conforme a necessidade de cada unidade e usuário interno, desde que em consonância com esta Instrução Normativa.

# CAPÍTULO VII – DAS UNIDADES DE ACESSO

**Art. 23** - A atribuição do perfil de acesso de usuário sempre é vinculada a sua(s) unidade(s) de trabalho.

**Art. 24** - No caso de transferência de lotação do servidor para nova unidade, o titular da unidade ou superiores hierárquicos é a autoridade competente para solicitar a definição de novo perfil de acesso e/ou alteração de unidade de lotação, compatibilizando as novas atribuições do usuário.

**Parágrafo único** - A realocação de usuário em nova unidade implicará na perda de seus acessos anteriores, a exceção é a associação do usuário a mais de uma unidade, informação que deverá estar consignada no Termo de Acesso e Responsabilidade (anexo I).

**Art. 25** - O titular da unidade ou superiores hierárquicos da unidade de lotação do usuário que interromper ou suspender seu vínculo com o Estado de Goiás, deverá solicitar a revogação do perfil de acesso do usuário.

**Art. 26** - O usuário interno poderá estar associado a mais de uma unidade no SEI, devendo o perfil de acesso ser compatível com as atribuições do usuário em cada unidade.

## CAPÍTULO VIII – DO PROCESSO ELETRONICO

**Art. 27 -** O procedimento, no âmbito do Poder Executivo Estadual, de início, andamento e recebimento de processos e documentos, independentemente da natureza do suporte que os contém, deve observar o disposto na Legislação aplicável, ressalvados os requisitos específicos ao meio eletrônico estabelecidos nesta Instrução Normativa**.** (Instrução Normativa nº 005/2017-SEGPLAN)

**Art. 27** - O procedimento, no âmbito da Administração Direta, Autárquica e Fundacional do Poder Executivo Estadual, de início, andamento e recebimento de processos e documentos, independentemente da natureza do suporte que os contém, deve observar o disposto na

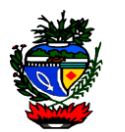

Legislação aplicável, ressalvados os requisitos específicos ao meio eletrônico estabelecidos nesta Instrução Normativa.

**Art. 28** - O início de processo deve ser feito observando os princípios legais, administrativos e éticos dispensados ao tipo de processo, devendo o agente público manter absoluta discrição com relação à informação contida no processo.

**Art. 29** - O processo pode ser iniciado pela autoridade competente ou a pedido do interessado, devendo ser incluído no processo o(s) documento(s) e informações necessárias a decisão da autoridade administrativa.

**Parágrafo único** - O início de processo eletrônico será realizada por qualquer unidade do sistema, dispensando-se requerimento de autuação.

**Art. 30** - O início de processo deve seguir adequada e necessária instrução processual, com o objetivo de favorecer sua análise, devidamente acompanhada do formulário específico ou padrão, quando for o caso, preenchido e assinado pelo requerente.

**Parágrafo único** - O início de processo que trata o caput deste artigo deverá ser efetuada contendo toda documentação que esteja sob a responsabilidade do usuário autuador, imprescindível para proferimento da manifestação conclusiva.

**Art. 31** - O processo eletrônico dispensa a realização de procedimentos formais típicos de processos em suporte físico, tais como capeamento, criação de volumes, numeração de folhas, juntada de folhas de informação, carimbos e aposição de etiquetas.

**Parágrafo único -** A exceção ao caput deste artigo, se aplica aos processos de averbação para aposentadoria, certidões de tempo de contribuição e certidão COMPREV, que deverão seguir normativa específica emitida pela GOIASPREV. (Instrução Normativa nº 005/2017-SEGPLAN)

**Parágrafo único** - A exceção ao caput deste artigo, são os processos de averbação de tempo de contribuição para aposentadoria que deverão ser autuados fisicamente nos órgãos de origem localizados na capital e interior, encaminhados para GOIASPREV para que sejam custodiados os documentos conforme determina a legislação específica. O processo deverá, logo que recebido pela GOIASPREV, ser totalmente digitalizado e passar a tramitar unicamente de forma eletrônica. (Instrução Normativa nº 010/2017-SEGPLAN)

**Art. 32** - O processo eletrônico no SEI deve ser criado e mantido pelos usuários de forma a permitir sua eficiente localização e controle, mediante o preenchimento dos campos próprios do sistema, observados os seguintes requisitos:

I - ordem cronológica e sequencial da documentação;

II - possibilidade de vinculação entre processos;

III - publicidade das informações como preceito geral e o sigilo, exceção;

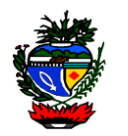

IV - atribuição de nível de acesso a cada documento, considerando a sensibilidade das informações nele contidas;

V - formato integralmente eletrônico, ressalvada a hipótese do art. 3º desta Instrução Normativa.

**Art. 33** - O titular da unidade administrativa é o responsável pelo processo eletrônico aberto na unidade que é titular, podendo delegar essa responsabilidade ou determinar que deleguem, mediante a ato formal ou registro da delegação no sistema através da funcionalidade "Atribuir" ou "Atualizar Andamento".

**Parágrafo único** – Todo titular de unidade ou seu substituto deverá possuir acesso ao sistema e acessá-lo rotineiramente, tomando as providências competentes da unidade sobre cada processo.

## CAPÍTULO IX – DOS DOCUMENTOS

**Art. 34** - Todo documento no âmbito do SEI deverá necessariamente estar inserido em um processo eletrônico.

**Art. 35** - O documento incluído ou gerado no SEI deve receber uma identificação única e sequencial, em ordem crescente à inclusão cronológica dos documentos.

### Seção I – Do Nato Digital

**Art. 36** - Os documentos digitais em formato de texto produzidos no âmbito do Poder Executivo Estadual devem ser elaborados por meio do editor de textos do SEI, observando o que segue: (Instrução Normativa nº 005/2017-SEGPLAN)

**Art. 36** - Os documentos digitais em formato de texto produzidos no âmbito da Administração Direta, Autárquica e Fundacional do Poder Executivo Estadual devem ser elaborados por meio do editor de textos do SEI, observando o que segue:

I - os documentos gerados receberão número SEI;

II - usuário interno poderá elaborar e assinar documentos de sua competência, em conformidade com a legislação vigente;

III - os documentos que demandem assinatura de mais de um usuário devem, preferencialmente, ter o respectivo processo tramitado somente depois da assinatura de todos os responsáveis, devendo ser utilizado o recurso do bloco de assinatura para este fim, caso os usuários estejam lotados em unidades distintas;

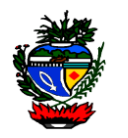

IV - quando o documento a ser elaborado exigir formatação incompatível com o editor de textos do SEI ou não existir modelo padrão disponível, deve ser elaborado fora do sistema, digitalizado e incluído no formato "Portable Document Format (PDF)".

**Art. 37** - É permitido ao usuário interno utilizar certificado digital emitido pela ICP-Brasil adquirido por meios próprios para assinar dos documentos, desde que possua características compatíveis com as disposições desta Instrução Normativa, não sendo cabível, nesta hipótese, o ressarcimento pela Administração dos custos de aquisição.

**§ 1º** - A autenticidade de documentos gerados no SEI pode ser verificada em sítio http://sei.intra.goias.gov.br/sei/controlador\_externo.php?acao=documento\_conferir&id\_orgao\_acesso\_externo=1, a partir de instruções que constam no rodapé dos documentos assinados eletronicamente e mediante utilização do Código Verificador e do CRC do respectivo documento. (Instrução Normativa nº 010/2017-SEGPLAN)

**§ 2º** - Os procedimentos para configuração da assinatura digital para utilização no SEI são os descritos e ilustrados no anexo VI desta Instrução.

### Seção II – Do Externo

**Art. 38** - Documentos externos de texto devem ser inseridos no SEI em formato "Portable Document Format (PDF)".

**Parágrafo único** - O documento externo, ao ser inserido no processo eletrônico, sempre que possível devem ser referenciado por meio de seu número SEI em um documento interno juntado subsequentemente.

### Seção III– Do Recebimento

**Art. 39** - É vedada à Administração a recusa imotivada de recebimento de documentos, devendo o servidor orientar o interessado quanto ao suprimento de eventuais falhas no documento e/ou na forma de apresentação.

**Art. 40** - A recepção de documentos em papel deve ser realizada com o devido registro da data de recebimento e comprovante de devolução no corpo do documento, no que couber, antes de sua digitalização.

**Parágrafo único** - É facultado ao interessado o recebimento da comprovação da entrega.

**<sup>§ 1</sup>º** - § 1º - A autenticidade de documentos gerados no SEI pode ser verificada em sítio eletrônico-www.sei.go.gov.br/sei/controlador\_externo.php?acao=documento\_conferir&id\_orgao\_acesso\_externo=1, a partir de instruções que constam no rodapé dos documentos assinados eletronicamente e mediante utilização do Código Verificador e do CRC do respectivo documento.

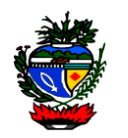

**Art. 41** - O documento recebido em papel, que deve ser custodiado pelo órgão ou entidade deverá ser digitalizado e ter o respectivo número SEI anotado em seu corpo antes de ser encaminhado para guarda.

**Art. 42** - A recepção de documentos em formato eletrônico observará os seguintes requisitos:

I - os arquivos eletrônicos deverão ser apresentados em "Compact Disc (CD)", "Digital Versatile Disc (DVD)" ou "pen drive";

II - as mídias devem ser aprovadas pelos softwares de antivírus utilizados pelos órgãos e entidades;

III - A recepção de documento em formato eletrônico está condicionada à verificação de integridade do arquivo entregue em formato digital;

IV - vedado a captura de documento protegidos por senha.

**Art. 43** - Documentos digitais de áudio, vídeo, plantas ou outros formatos cuja manutenção de suas funcionalidades seja determinante para a instrução processual poderão ser capturados para o SEI nos formatos previamente liberados no sistema pelo Órgão Gestor do Sistema.

**Parágrafo único** - Os documentos arquivísticos digitais de áudio e vídeo devem ser gravados em formato compactado (.zip, .rar, etc...) que garanta o menor tamanho de arquivo possível, mantendo-se sua inteligibilidade, não ultrapassando o limite de que trata o art. 47.

**Art. 44** - Os órgão e entidades poderão regulamentar, no âmbito de sua competência, o recebimento de documentos em formato eletrônico via correio eletrônico, observado, no que couber, os requisitos do artigo anterior.

**Art. 45** - O documento apresentado em formato eletrônico será copiado no ato do protocolo, devolvendo-se ao interessado o dispositivo físico utilizado.

**Art. 46** - No ato da juntada do documento, o servidor responsável deve observar se o documento contém informação sigilosa ou pessoal e registrar no SEI a sinalização do adequado nível de acesso, em conformidade com o disposto na legislação vigente.

**Parágrafo único** - No caso de documento de procedência externa recebido pelas unidades com indicação de informação sigilosa, este será encaminhado sem violação do respectivo grau de sigilo diretamente à unidade competente, que procederá com a sua digitalização e inclusão para o SEI.

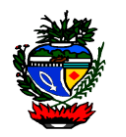

### Seção IV – Da Digitalização

**Art. 47** - Todo documento que for digitalizado deve ser submetido a conferência por servidor público, e deverá ser observar os seguintes procedimentos:

I - o documento deve ser digitalizado em formato "Portable Document Format (PDF)", com utilização de processamento de reconhecimento óptico de caracteres (OCR), sempre que possível, de forma a garantir que seu conteúdo seja pesquisável;

II - o documento deve ser digitalizado com resolução mínima de 200 dpi (dots per inch ou pontos por polegada);

III - o documento e seus anexos poderão ser digitalizados em um único arquivo eletrônico até o tamanho máximo de 20 (vinte) megabytes;

IV - caso haja necessidade de apresentação de documentos cujo arquivo digital supere os 20 (vinte) megabytes, o arquivo deverá ser dividido em tantos blocos quantos forem necessários, de forma que nenhum deles exceda o limite estabelecido.

**Art. 48** - Na conferência do documento digitalizado, o usuário deve informar se foi apresentado documento original, cópia autenticada em cartório, cópia autenticada administrativamente, ou cópia simples, registrando no campo de cadastro específico no SEI denominado "Tipo de Conferência".

**Art. 49** - O objeto cuja digitalização não seja tecnicamente possível deve ser convertido em arquivo eletrônico por meio alternativo, tal como captura de vídeo, imagem fotográfica ou áudio, de modo a viabilizar a sua inserção nos autos.

**Parágrafo único** - Caso o objeto referido no caput não possa ser convertido em arquivo eletrônico, deverá ser identificado como documento físico vinculado ao processo e enviado a unidade competente para custódia.

Seção V– Da Exclusão e Cancelamento

**Art. 50** – Considera-se documento juntado ao processo o nato digital e o externo que permanecerem no processo após o envio a outra unidade.

**Parágrafo único** – O documento nato digital, que não estiver assinado no momento do envio do processo a outra unidade, não será considerado juntado ao processo.

**Art. 51** - O usuário interno pode excluir documentos que ainda não tenham sido considerados juntados ao processo.

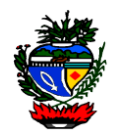

**§ 1º** - os documentos não juntados aos processos são considerados minutas, sem qualquer valor legal, e podem ser excluídos pela unidade que o gerou ou incluiu.

**§ 2º** - os documentos que ainda não tenham sido considerados juntados aos processos não os integram, podendo ser excluídos ou alterados pela unidade responsável.

**Art. 52** - Os documentos juntados ao processo poderão ser cancelados pela unidade que o gerou ou incluiu, desde que devidamente justificado pela autoridade competente.

# CAPÍTULO X – DOS NIVEIS DE ACESSO

**Art. 53** - Ao iniciar um processo ou incluir um documento no SEI, o usuário deve classificá-lo quanto ao nível de acesso, que pode ser:

I - público, com acesso garantido e sem formalidades por qualquer usuário cadastrado no sistema e cujo acesso à sociedade dar-se-á sem quaisquer restrições, quando solicitado;

II - restrito, quando se tratar de informação restrita, liberando o acesso ao conteúdo dos documentos em um processo às unidades pelas quais o processo irá tramitar, e aos usuários vinculados a essas unidades;

III - sigiloso, quando o acesso aos documentos e ao processo é exclusivo aos usuários credenciados aos quais fora atribuída permissão específica para atuar no processo, tratando-se de informação sigilosa classificada, por ser imprescindível à segurança da sociedade ou do Estado, nos termos dos artigos 23 e 24 da Lei Federal nº 12.527/2011, passível de classificação nos graus ultrassecreto, secreto ou reservado.

**Art. 54** - Os processos e documentos no SEI devem, em regra, ter nível de acesso público e, excepcionalmente, restrito ou sigiloso.

**Parágrafo único** – O detentor do processo eletrônico deverá, segundo legislação aplicável, definir ou redefinir o nível de acesso sempre que necessário, ampliando ou limitando seu acesso, especialmente quando não mais subsistir a situação de fato ou de direito que justifique a atribuição de nível de acesso restrito ou sigiloso.

**Art. 55** - A classificação com nível de acesso restrito ocorre quando o processo e/ou documento contenha informação referente a:

I - documentos preparatórios: que subsidiam decisões de ordem política econômica, fiscal, tributária, monetária e regulatória, tais como notas técnicas, pareceres, minutas de ato normativo.

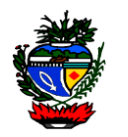

II - documentos que contenham informações pessoais: que trazem informações sobre pessoa identificada ou identificável e que são restritas a servidores legalmente autorizados e a própria pessoa:

- a) dados relativos a documentos de identificação pessoal: RG, CPF, Título de Eleitor, Documento de Reserva, dentre outros;
- b) informações sobre o estado de saúde do servidor ou familiares;
- c) informações financeiras ou patrimoniais de determinada pessoa;
- d) informações sobre alimentandos, dependentes ou pensões;
- e) endereço pessoal ou comercial de determinada pessoa;
- f) número de telefone ou endereço eletrônico de determinada pessoa; e
- g) origem racial ou étnica, orientação sexual, convicções religiosas, filosóficas ou morais; opiniões políticas, filiação sindical, partidária ou a organizações de caráter religioso, filosófico ou político.

III - documentos que contenham outras hipóteses de restrição de acesso.

**§ 1º** - A restrição de acesso aplica-se até o momento em que haja posicionamento final sobre o assunto que é objeto do documento ou processo, ou até que seja publicado o ato normativo.

**§ 2º** - O trâmite de um processo restrito pode ser visualizado por qualquer usuário, mas o seu conteúdo será visto apenas pelas unidades por onde o processo tramitar.

**§ 3º** - A inclusão de um documento restrito em um processo público torna todo o processo restrito.

**Art. 56** - O nível de acesso sigiloso ocorre quando o processo e/ou documento contenha informação referente a:

I - informação sigilosa classificada nos termos da lei, por ser imprescindível à segurança da sociedade ou do Estado, como exemplo:

a) prejudicar ou causar risco a planos ou operações estratégicos das Forças Armadas e Policiais;

b) prejudicar ou causar risco a projetos de pesquisa e de desenvolvimento científico ou tecnológico, assim como a sistemas, bens, instalações ou áreas de interesse estratégico nacional e estadual;

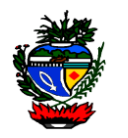

c) pôr em risco a segurança de instituições ou de autoridades estaduais, nacionais ou estrangeiras e de seus familiares;

d) comprometer atividades de inteligência, bem como de investigação ou fiscalização em andamento, relacionadas com a prevenção ou a repressão de infrações.

II - obra inédita.

III - controle interno;

IV – informações privilegiadas de Sociedade Anônima;

V – interpretação de comunicação telefônica;

VI – investigação de Responsabilidade do Servidor;

VII – sigilo bancário;

VIII – segredo de justiça;

IX – segredo industrial;

X – inquérito policial;

XI – sigilo fiscal;

XII – documentos que contenham outras hipóteses de sigilo de acesso.

**§ 1º** - A classificação da informação quanto ao grau de sigilo e a possibilidade de limitação do acesso as informações observarão os termos da legislação vigente, especialmente a Lei Federal nº 12.527, de 18 de novembro de 2011.

**§ 2º** - A inclusão de um documento classificado como sigiloso em um processo público ou restrito torna todo o processo sigiloso.

**§ 3º** - O nível de acesso sigiloso não poderá ser aplicado no processo que esteja anexado.

**Art. 57** - Qualquer pessoa que tenha informações incluídas no sistema poderá solicitar ao autuador do processo, a atribuição de nível de acesso, mediante solicitação formal para tratamento sigiloso de seus dados e informações.

**§ 1º** – Até que exista decisão definitiva sobre a solicitação, o usuário interno deve imediatamente informar o teor da solicitação à autoridade competente e temporariamente atribuir nível de acesso restrito, com vistas a salvaguardar a informação possivelmente sigilosa.

**§ 2º** - Informações passíveis de classificação com nível de acesso sigiloso devem, imediatamente, receber nível de acesso sigiloso, com vistas a salvaguardar a informação possivelmente sigilosa classificada.

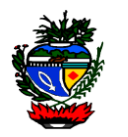

I - sendo o sigilo definido em norma legal, será mantido o nível de

II - sendo informação pendente de classificação, a autoridade competente será notificada e providenciará o encaminhamento para a formalização devida, nos termos da legislação vigente, ou determinará a redefinição do nível de acesso.

acesso.

**Art. 58** - Em caso de atribuição de nível de acesso "sigiloso", só será considerado formalmente classificado o documento ou processo que for objeto de classificação da informação, definida por autoridade competente.

**Art. 59** - Expirada a causa da restrição ou sigilo deve ser alterada a classificação do processo ou documento, conforme o caso.

**Art. 60** – O enquadramento de processo e/ou documento no âmbito do SEI como de acesso restrito ou sigiloso não impede o pedido de informações sobre seu conteúdo, nos termos dos arts. 10 a 14 da Lei nº 12.527, de 18 de novembro de 2011, tampouco o pedido de vista, nem pode ser utilizado como justificativa para a negativa de acesso, devendo a solicitação ser apreciada e decidida com base no sigilo das informações contidas no processo e/ou documento.

## CAPÍTULO XI – DA TRAMITAÇÃO DOS PROCESSOS

**Art. 61 -** A tramitação de processos, no âmbito do Poder Executivo do Estado de Goiás, dar-se-á somente no SEI, sendo vedado o cadastramento em outros sistemas com a finalidade de controle da tramitação. (Instrução Normativa nº 005/2017-SEGPLAN)

**Art. 61** - A tramitação de processos, no âmbito da Administração Direta, Autárquica e Fundacional do Poder Executivo do Estado de Goiás, darse-á somente no SEI, sendo vedado o cadastramento em outros sistemas com a finalidade de controle da tramitação.

**§ 1º** - A tramitação no SEI não oferece a emissão de comprovante de recebimento do processo, sendo o envio e o recebimento registrados automaticamente pelo sistema.

**§ 2º** - A unidade é responsável pelo processo desde o momento em que este lhe foi encaminhado, não havendo no âmbito do SEI a situação de processo em trânsito.

**§ 3º** - Em caso de erro na tramitação de processo eletrônico, a área de destino promoverá imediatamente, a devolução do processo ao remetente ou o envio para a área competente.

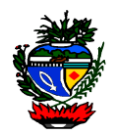

**Art. 62** - O processo poderá ser encaminhado concomitantemente para quantas unidades for necessário para instruí-lo.

**Parágrafo único** - O processo poderá ser mantido aberto na unidade enquanto for necessária a continuidade simultânea de sua análise.

**Art. 63** - O processo só poderá ser encerrado em definitivo por determinação da autoridade competente no âmbito do processo.

**Parágrafo único** - A reabertura de processo já encerrado deverá ser acompanhado de inclusão de informação que fundamente a prática do ato.

**Art. 64** - O sobrestamento de processo é temporário e deve ser precedido de motivo para sua realização.

**Parágrafo único** - O sobrestamento deve ser removido quando não mais subsistir o motivo que o determinou ou quando for determinada a retomada de sua regular tramitação.

**Art. 65** - O relacionamento de processos será efetivado quando houver a necessidade de associar um ou mais processos entre si, para facilitar a busca de informações.

**Parágrafo único** - O relacionamento de processos não se confunde com o sobrestamento ou anexação, não havendo vinculação entre suas tramitações, que continuam a ocorrer de forma autônoma.

**Art. 66** - A anexação de processos será realizada quando pertencerem a um mesmo interessado, tratarem do mesmo assunto e, com isso, devam ser analisados e decididos de forma conjunta.

**Parágrafo único** - A anexação de processos deve ser precedida de determinação formal fundamentada, assinado por servidor competente, observada legislação pertinente.

# CAPÍTULO XII – DO PEDIDO DE VISTA E CÓPIA

**Art. 67** - O interessado, o autor ou seus representantes legais poderão solicitar vista ou cópia do processo e/ou documento devendo o pedido ser instruído com documento que comprovem a qualidade de interessado e preenchimento de Formulário de Solicitação de Vista e Cópia de Processos e Documentos, Anexo III desta Instrução.

**Art. 68** - O pedido de vista e o pedido de cópia no âmbito do SEI dá origem a processo de tipo "Pedido de Vista" ou "Pedido de Cópia".

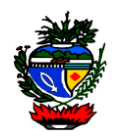

**§ 1º** - O processo será instruído com documentos do processo original, em arquivos em formato PDF.

**§ 2º** - Caso haja documento do processo que não possa ser exportado para o formato PDF, este deve ser juntado ao processo em seu formato original, com o devido registro de seu número SEI original.

**§ 3º** - A cada pedido deve ser autuado um novo processo, podendo um mesmo processo de pedido de vista conter documentos relativos a diversos processos.

**Art. 69** - O cidadão poderá ter vistas a processo por meio de acesso externo, desde que conste no pedido de vista. (Instrução Normativa nº 010/2018-SEGPLAN)

Art. 69 - O cidadão poderá ter vistas a processo público por meio de acesso externo. desde que previamente cadastrado.

**Art. 70** – O acesso ao processo de pedido de vista será no mesmo local e endereço cujo pedido foi protocolado.

**§ 1º** - O interessado será comunicado da disponibilização de vista pela informação de e-mail registrado no Formulário de Solicitação de Cópia de Processos e Documentos protocolado, não existindo indicação de email será notificado pelo telefone indicado;

**§ 2º** - O processo estará disponível no local pelo prazo mínimo de 30 (trinta) dias corridos.

**Art. 71** - O pedido de cópia no âmbito do SEI será atendida nas modalidades digitalizada ou impressa, opção que deverá estar consignada no Formulário de Solicitação de Cópia de Processos e Documentos.

**Parágrafo único** - O usuário que iniciar o processo deverá indicar no campo Especificação do processo a informação da modalidade "digitalizada" ou "impressa", conforme o caso.

**Art. 72** - A indicação de endereço eletrônico no Formulário de Solicitação de Cópia de Processos e Documentos é indispensável nos pedidos de cópias digitalizadas.

**§ 1º** - A cópia digitalizada será disponibilizada, por meio de arquivo em formato PDF ou ZIP.

**§ 2º** - É de responsabilidade do interessado o sigilo sobre o endereço eletrônico indicado para envio dos documentos do processo.

**Art. 73** - Os órgãos do Poder Executivo Estadual ao atenderem pedido de cópia impressa devem observar o valor referente a taxa que deve ser cobrada pelo fornecimento do serviço, conforme disciplina o item C (3), do Anexo III, da Lei n° 11.651/91 (Código Tributário Estadual).

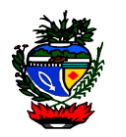

**§ 1º** - Para o recolhimento o órgão deve orientar a parte interessada quanto à necessidade de emitir e pagar o Documento de Arrecadação da Receita Estadual (DARE), emitido no sítio da Secretaria de Estado da Fazenda ou no link disponibilizado pelo próprio órgão, utilizando o código n° 4306, para efetuar o pagamento do valor da taxa correspondente à quantidade de página solicitada.

**§ 2º** - O interessado será comunicado da quantidade de páginas pela informação de email registrado no Formulário de Solicitação de Cópia de Processos e Documentos protocolado, não existindo indicação de email será notificado pelo telefone indicado.

# CAPÍTULO XIII – DA CONVERSÃO DE PROCESSO FÍSICO EM ELETRÔNICO

**Art. 74** - Os processos produzidos anteriormente à implantação integral do SEI, poderão ser convertidos em processo eletrônico, possuindo após a conversão parte física, parte digital.

**Art. 75** – O órgão autuador ou o órgão onde o processo esteja tramitando terá a opção de converter o processo físico para eletrônico, desde que sejam seguidas as orientações contidas neste Capítulo e que o processo físico seja encaminhado para ser arquivado no órgão de origem. (Instrução Normativa nº 010/2017-SEGPLAN)

**Art. 75 -** O órgão autuador do processo físico é o competente para optar pela conversão de processo físico para processo eletrônico.

**Art. 76** - A conversão de processo físico em processo eletrônico ocorrerá nas seguintes modalidades:

I - conversão integral:

a) o processo deverá ser iniciado com o arquivo correspondente a sua capa do processo e em seguida com a digitalização das demais folhas que compõem o processo;

b) serão digitalizadas as faces das folhas que possuam conteúdo.

c) no processo que possuir mídia física juntada, deve ser aposta folha remissiva referenciando-a, sendo seu conteúdo compactado, preferencialmente, em um único arquivo e capturado para o SEI;

d) o primeiro documento gerado no SEI, logo após a captura dos arquivos, deve ser o Termo de Encerramento de Trâmite Físico, anexo IV desta instrução, assinado pelo usuário responsável pela conversão, no qual será registrada a conversão do processo em suporte físico para eletrônico.

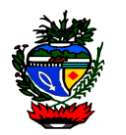

II - Conversão Parcial:

a) Este tipo de conversão só será permitido para processos cuja quantidade de folhas ultrapasse 600 (seiscentas).

b) Neste caso, a unidade competente deve selecionar os documentos em suporte físico que serão digitalizados, sendo que, necessariamente, deverão ser incluídas as manifestações conclusivas existentes no processo;

c) os primeiros arquivos do processo corresponderão a sua capa e a primeira folha do processo em suporte físico. As demais imagens corresponderão às folhas selecionadas;

d) Aplica-se a conversão parcial o disposto nas alíneas "c", "d" e "e", do inciso I.

**§ 1º** - Havendo necessidade poderão ser incluídos, no processo convertido parcial, outros arquivos, correspondentes a documentos do processo físico não selecionados na conversão inicial.

**§ 2º** - Nos casos de processos apensados fisicamente, cada processo será convertido individualmente, e relacionados no SEI.

**§ 3º** - O Termo de Encerramento de Trâmite Físico deverá ser aberto e assinado eletronicamente no SEI, sendo o primeiro documento a ser incluído, após o processo digitalizado, e o último documento do processo em papel. Após assinado eletronicamente o Termo deverá ser impresso, numerado e anexado ao processo em papel.

**Art. 77** - O processo objeto da conversão para o suporte eletrônico deve ser cadastrado no SEI com seu número já existente e mantidos o mesmo interessado e data de autuação do processo.

**Art. 78** - Além da inclusão do Termo de Encerramento de Trâmite Físico o usuário que converter um processo físico para eletrônico deverá registrar nos campos "Observação da Unidade" e "Atualização de Andamento" a descrição "PROCESSO CONVERTIDO DE FISICO PARA ELETRÔNICO".

**Art. 79** - Os processos físicos convertidos para o suporte eletrônico deverão ser imediatamente enviados para o órgão de origem do processo, para arquivamento e o devido registro de local de guarda no SEI, na funcionalidade de andamento do processo. O processo eletrônico deverá seguir seu trâmite normal, sem necessidade de aguardar o arquivamento físico. (Instrução Normativa nº 010/2017-SEGPLAN)

Art. 79 - Os processos convertidos para o suporte eletrônico deverão ser imediatamente enviados a unidade responsável pelo arquivo do órgão ou entidade, através do SEI, para registro do local de arquivamento da parte física do processo, no mínimo, no andamento do processo.

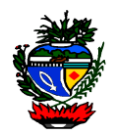

**Art. 80** - O desarquivamento do processo físico convertido deverá ter sua tramitação posterior ao desarquivamento registrada no SEI.

CAPÍTULO XIV – DA TRAMITAÇÃO DOS PROCESSOS FISICOS

**Art. 81** - Os processos em suporte físico que não foram autuados no Sistema Eletrônico de Informações, deverão ser reautuados e tramitados somente no SEI.

**§ 1°** - A reautuação prevista no caput não obriga a digitalização dos documentos do processo.

**§ 2°** - O processo deve ser cadastrado com o mesmo número, interessado e data de autuação do processo físico;

**§ 3°** - O cadastro do processo físico no SEI deverá ser realizado pelas unidades de protocolo, arquivo ou equivalente;

**§ 4°** - A unidade de protocolo ou arquivo que receber ou precisar tramitar processo físico não cadastrado no SEI, deverá acessar o sistema e proceder as seguintes ações:

I - selecionar a opção "Iniciar Processo", escolher o tipo de processo, que deverá ser idêntico ao "assunto" do processo físico;

II - No campo protocolo o usuário deverá selecionar a opção "Informado", registrando o número e data de autuação, que deverão ser idênticas as do processo físico.

III - O campo "Especificação" deverá ser preenchido com a informação do "Resumo" do processo físico, caso a quantidade de caracteres não seja suficiente, incluir a parte não digitada no campo "Observações desta Unidade";

IV – O usuário não deverá interagir com o campo "Classificação por Assunto";

V – O campo "Observações desta Unidade" deverá ser utilizado para complementar as informações do campo "Especificação" e poderá receber informações pertinentes ao processo físico;

VI – No campo "Nivel de Acesso" o usuário deverá selecionar a opção "Público", salvando as informações, momento em que o processo será registrado no SEI e poderá receber documento e/ou tramitado.

**§ 5°** - A unidade que realizar a reautuação do processo físico deverá acessar o Sistema Eletrônico de Processo – SEPNET e:

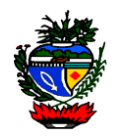

I - selecionar a abas "processo" abrir a opção "Manutenção de Processo" digitar o número do processo que está sendo reautuado, e altera o campo "Situação" para "REAUTUADO NO SEI".

II – Também no campo observação deverá incluir a informação "REAUTUADO NO SEI", salvando as informações do alteradas.

**Art. 82** – Os processos em suporte físico que estiveram juntados por apensação ou anexação deverão ser reautuados individualmente, e se for o caso, anexados ou relacionados no SEI.

**Art. 83** - Os processos produzidos anteriormente a implantação integral do SEI e seu trâmite não for convertido de físico para eletrônico (documentos não foram digitalizados), poderão terminar sua tramitação em suporte físico.

**§ 1°** - Documentos a serem inseridos em processo físico, não convertido de físico para eletrônico, poderão ser produzidos no ambiente do SEI, desde que impressos, assinados fisicamente e apensados ao processo físico.

**§ 2°** - A tramitação dos processos físicos que trata o caput deve ser devidamente registrada no SEI, para controle, segurança e rastreabilidade.

**§ 3º** - Na tramitação de processo físico o SEI não oferece a emissão de comprovante de envio ou recebimento do processo.

**§ 4º** - O registro, no andamento do processo, da informação "processo recebido na unidade" não comprova que o processo físico foi entregue na unidade, sendo responsabilidade da unidade que enviou o processo comprovar sua entrega.

**§ 5º** - No caso da inativação de alguma unidade administrativa, os processos vinculados a unidade inativada serão movimentados no sistema para a hierarquicamente superior ativa, sendo responsabilidade da unidade que enviou o processo comprovar a entrega do processo físico na unidade inativada ou na hierarquicamente superior, e o registro deste andamento no processo não comprova a movimentação e/ou entrega do processo físico. (Instrução Normativa nº 010/2017-SEGPLAN)

**Art. 84** – O responsável da unidade ou qualquer usuário que identificar no sistema processo físico aberto em sua unidade de lotação deverá aguardar pelo menos 05 (cinco) dias úteis a entrega do processo." (Instrução Normativa nº 010/2017-SEGPLAN)

**Art. 84** – O responsável da unidade ou qualquer usuário que identificar no sistema processo físico aberto em sua unidade de lotação deverá aguardar pelo menos 15 (quinze) dias a entrega do processo.

**§ 1°** - São processos em suporte físicos que tramitam no SEI os iniciados antes de outubro de 2017 e que não foram convertidos em eletrônicos nos termos do capítulo anterior.

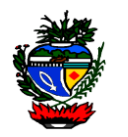

**§ 2°** - Ultrapassado o prazo estabelecido no caput do artigo e a unidade não receber o processo físico, deverá devolver, no sistema, o processo a unidade anterior, com registro da informação, de não recebimento, em documento ou no "andamento do processo".

**Art. 85** – O envio no sistema do processo físico a unidade distinta da anterior, sem inclusão de informação de não recebimento, significa que a unidade reconhece o recebimento do processo físico, assumindo a partir do envio a responsabilidade pelo processo, devendo comprovar a entrega na unidade seguinte.

**Art. 86** – O processo físico deve ser transportado mediante serviços de malote oficial os expedientes diversos que não exijam o serviço de postagem de correspondências realizado pela Empresa Brasileira de Correios e Telégrafos - ECT.

# CAPÍTULO XV – DA CLASSIFICAÇÃO POR ASSUNTO

**Art. 87** – Todos os processos e documentos do SEI devem ser classificados com base no Código de Classificação por Assunto definido na Tabela de Temporalidade de cada órgão e entidade, elaborada com base na Lei nº 16.226/2008, Instrução Normativa nº 004/2013-SEGPLAN e normas do Conselho Nacional de Arquivos.

**Parágrafo único** - A classificação por assuntos é inserida automaticamente após a escolha do tipo de processo, sendo possível alterá-la pelo próprio usuário.

**Art. 88** – Ao finalizar a instrução de um processo no âmbito de sua atuação, a unidade deverá realizar a operação de conclusão do processo, quando concluído em todas as unidades o arquivamento é realizado, de forma lógica, sem a distinção das fases de guarda do processo, a partir de então, a contagem da temporalidade será iniciada.

**Art. 89** – Os processos eletrônicos serão mantidos até que cumpram seus prazos de guarda definidos nas tabelas de temporalidade.

**Art. 90** – A eliminação de documentos e processos eletrônicos será acompanhada pela Comissão de Avaliação de Documento e Acessos e executada de acordo com os procedimentos definidos na legislação arquivística.

**Art. 91** – Os processos eletrônicos de guarda permanente deverão receber tratamento de preservação de forma que não haja perda ou corrupção da integridade das informações.

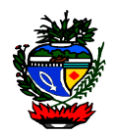

**Art. 92** – A classificação por assunto no SEI não será ativada e/ou aplicada no SEI, até a conclusão do Plano de Classificação e elaboração da Tabela de Temporalidade por cada órgão e entidade.

**§ 1°** - A Tabela de Temporalidade é a mesma cujas atividades iniciaram com a publicação da Instrução Normativa nº 004/2013-SEGPLAN.

**§ 2°** - Conclusão da Tabela de Temporalidade deverá ocorrer em até 36 (trinta e seis) meses após a publicação desta Instrução Normativa.

# CAPÍTULO XVI – DAS INFORMAÇÕES COMPLEMENTARES

**Art. 93** – As unidades devem recusar processos e documentos que estiverem em desacordo com esta Normativa, restituindo-os às unidades que os encaminharam, especialmente aqueles em suporte físico, quando deveriam ter sido autuados no SEI.

**Parágrafo único** – A exceção ao caput são os documentos produzidos no período de 25/09/2017 a 30/09/2017, que estiverem em trânsito, eles deverão ser entregues até 11/10/2017, data em que os órgãos devem recusar o recebimento do documento.

**Art. 94** – Não serão digitalizados nem capturados para o SEI, exceto nos casos em que tais documentos venham a se tornar peças processuais:

I - jornais, revistas, livros, folders, propagandas e demais materiais que não caracterizam documento arquivístico; e,

II - correspondências pessoais.

**Art. 95** – O uso inadequado do SEI fica sujeito à apuração de responsabilidade, na forma da legislação vigente.

**Art. 96** – O superior hierárquico, que possuir em sua unidade estagiário, bolsista, menor aprendiz, terceirizado ou equivalente que possua acesso ao SEI, deverá, em até 30 (trinta) dias após a publicação desta Instrução Normativa, informar a SEGPLAN os dados do usuário para ajuste de seu cadastro.

Parágrafo único – Não havendo o cumprimento da obrigação relatada no caput, o titular da unidade se responsabilizará subsidiariamente pelas ações do usuário colaborador lotado em sua unidade.

**Art. 97** - As tramitações de processos no Sistema Eletrônico de Processos – SEPNET deverão ser encerradas até 30/06/2018. Após essa data o sistema será utilizado apenas para consultas. (Instrução Normativa nº 011/2017-SEGPLAN)

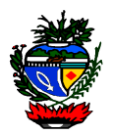

**Art. 97** – As tramitações de processos no Sistema Eletrônico de Processos – SEPNET deverão ser encerradas até 31/12/2017. Após essa data o sistema será utilizado apenas para consultas.

**Art. 98** – As dúvidas e casos omissos desta Instrução serão dirimidos pela Secretaria de Gestão e Planejamento.

**Art. 99** – Em decorrência do disposto no art. 68 desta Instrução Normativa, o Formulário de Solicitação de Cópias de Processos e Documentos do Anexo II da Instrução Normativa nº 11/2012-SEGPLAN, será substituído pelo Anexo III da presente.

**Art. 100** – Fica revogada a Instrução Normativa nº 001/2017- SEGPLAN/GAB.

**Art. 101** – Esta Instrução entra em vigor na data de sua publicação, revogadas as disposições em contrário.

Dê-se ciência, Publique-se e cumpra-se.

GABINETE DO SECRETÁRIO DE ESTADO DE GESTÃO E PLANEJAMENTO, em Goiânia, aos 21 dias do mês de setembro de 2017.

> JOAQUIM MESQUITA Secretário

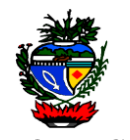

# **ANEXO I**

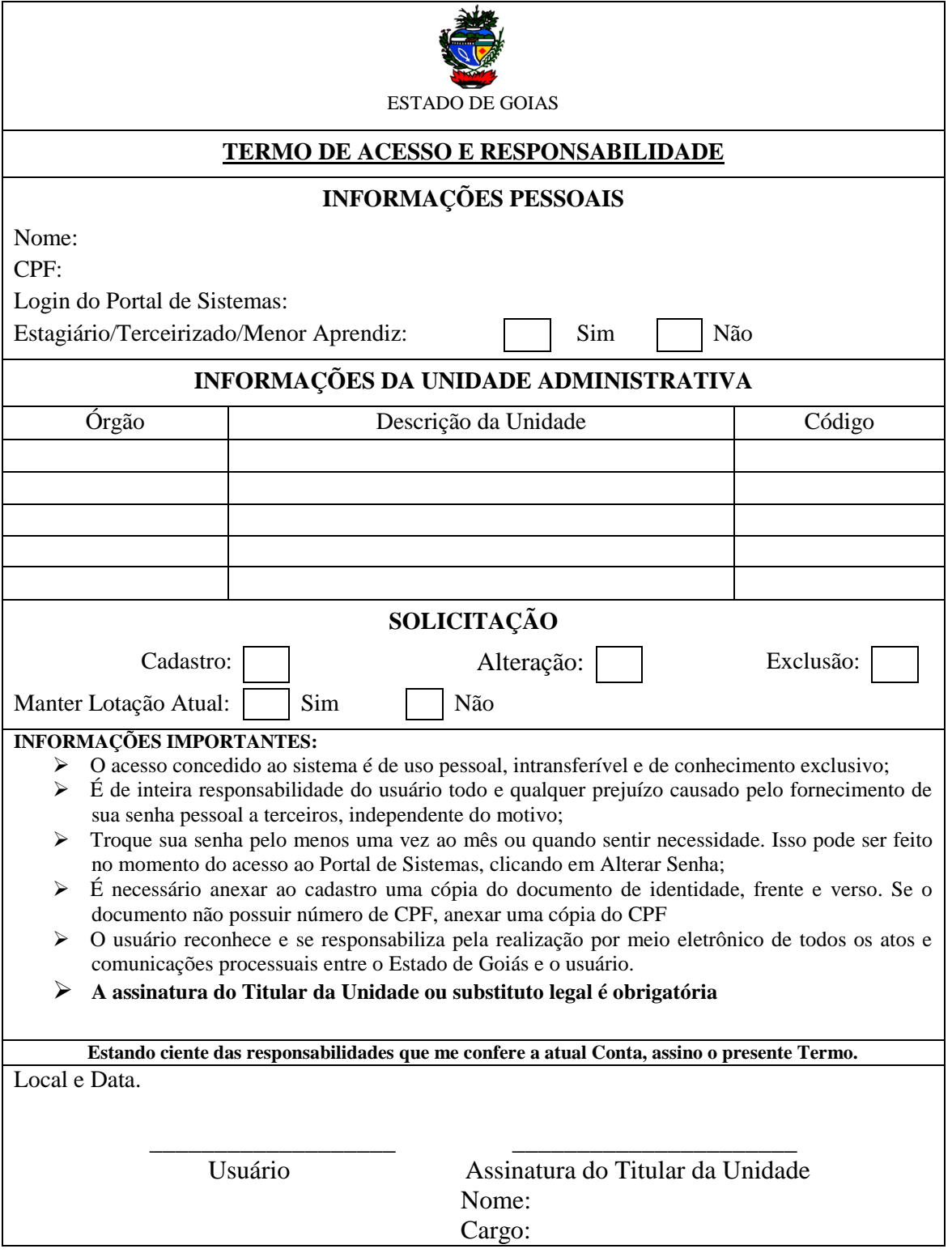

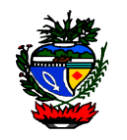

# **ANEXO II**

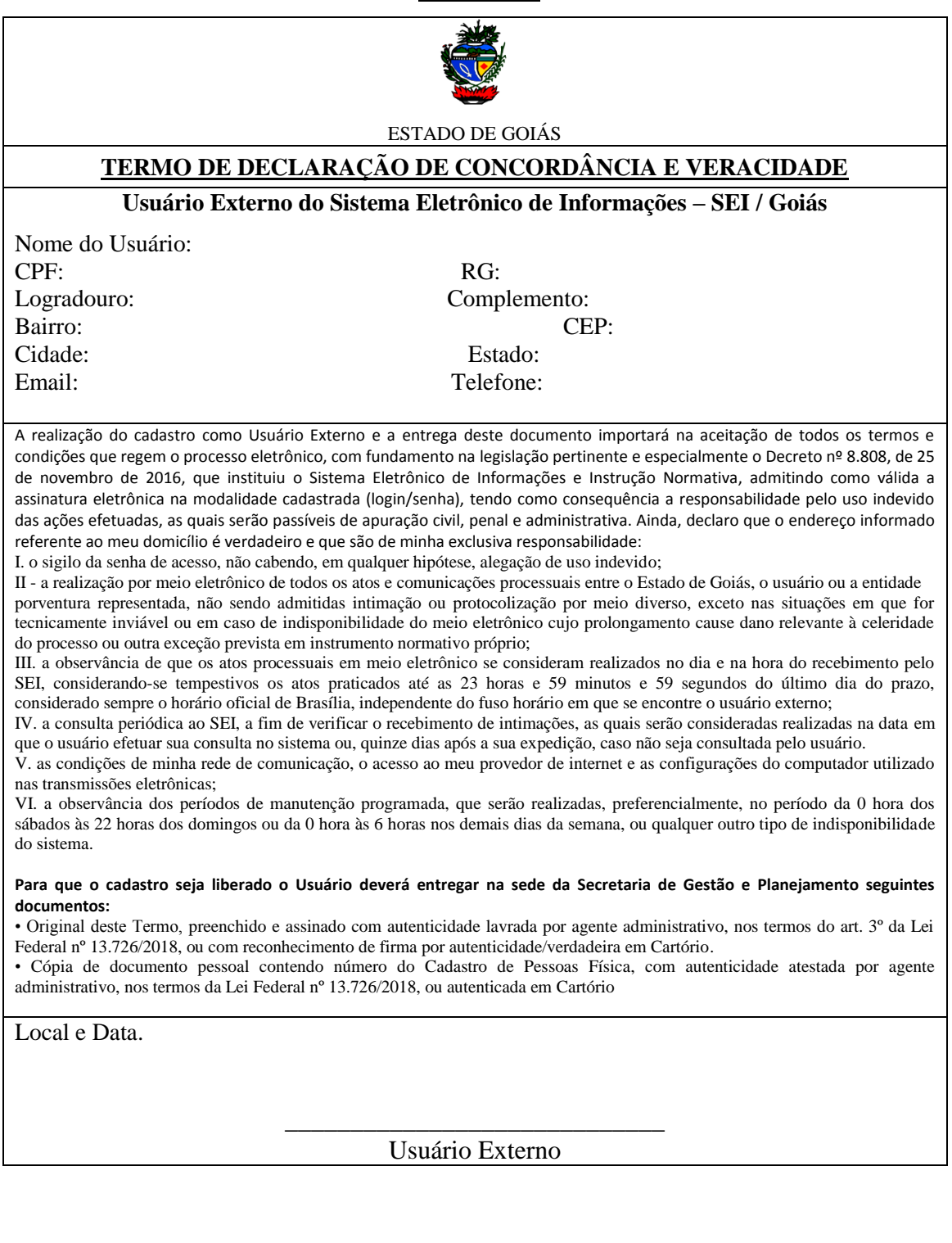

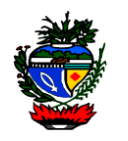

# **ANEXO III**

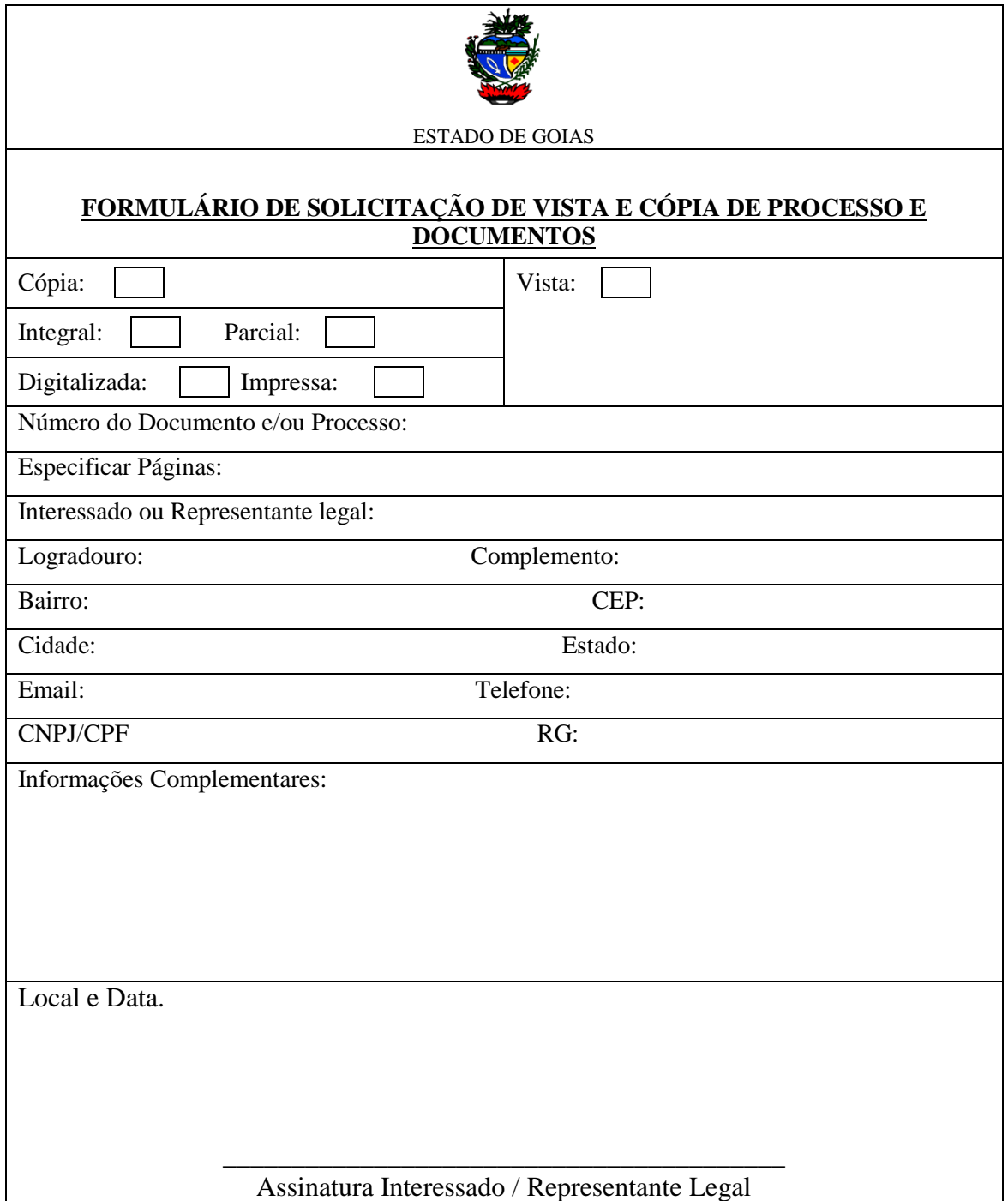

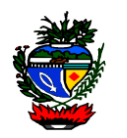

# **ANEXO IV**

# **TERMO DE ENCERRAMENTO DE TRÂMITE FÍSICO**

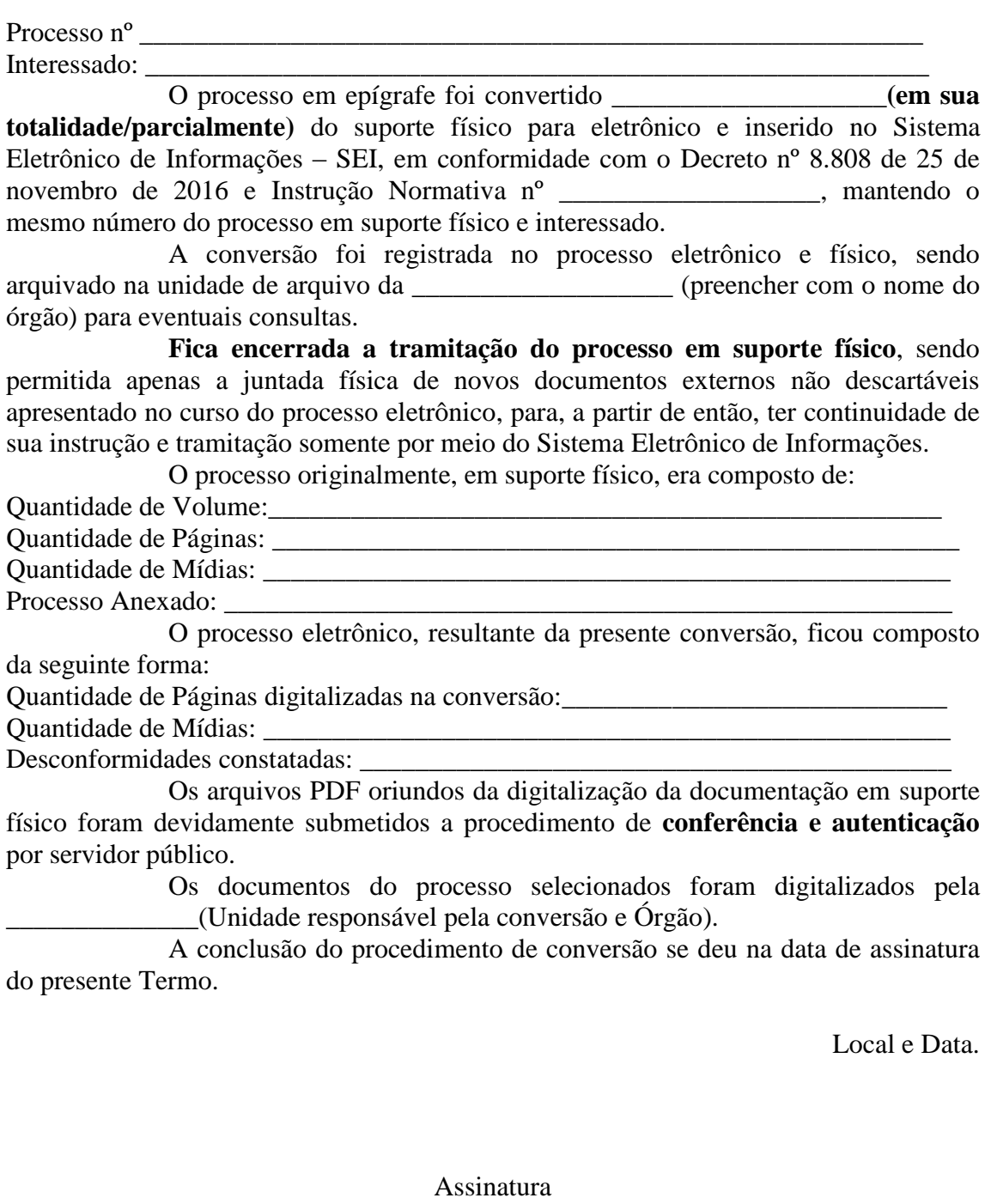

(Usuário responsável pela Conversão)

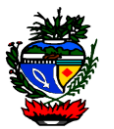

## **ANEXO V**

### **TERMOS E DEFINIÇÕES CONSTANTES NA INSTRUÇÃO NORMATIVA**

I - arquivo externo: arquivo de documentos intermediários e permanentes não gerados no SEI, ou seja, que forem objeto de digitalização e captura;

II - documento arquivístico: aquele produzido e recebido por pessoa física ou jurídica, em decorrência do exercício de funções e atividades específicas, qualquer que seja o suporte da informação ou a natureza dos documentos;

III - documento eletrônico ou digital: é o documento arquivístico armazenado sob a forma eletrônica e codificado em dígitos binários, podendo ser:

a) nato digital: produzido originariamente em meio eletrônico;

b) digitalizado: obtido a partir da conversão de um documento em suporte físico não digital, gerando uma fiel representação em código digital.

IV - documento: unidade de registro de informações, qualquer que seja o seu formato, suporte ou natureza;

V - documento externo: documento digital de origem externa ao SEI GOIÁS, ou seja, não produzido diretamente no sistema;

VI - documento interno: documento produzido no âmbito do órgão/entidade;

VII - documento gerado: documento nato digital produzido diretamente no SEI;

VIII - documento preparatório: documento formal utilizado como fundamento da tomada de decisão ou de ato administrativo, a exemplo de parecer, nota técnica e informe;

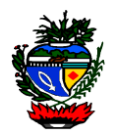

IX - gestão de documentos: conjunto de procedimentos e operações técnicas referentes à produção, tramitação, avaliação e arquivamento de documentos;

X - documento corrente: documento em curso ou que, mesmo sem movimentação, constitua objeto de consultas frequentes;

XI - documento intermediário: documento que, não sendo de uso corrente nos órgãos/entidades produtores, por razões de interesse administrativo, aguarda a sua eliminação ou recolhimento para guarda permanente;

XII - documento permanente: documento de valor histórico, probatório e informativo, que deve ser definitivamente preservado;

XIII - código de classificação de documentos de arquivo: instrumento de trabalho utilizado para classificar por assunto todo e qualquer documento produzido ou recebido, com o objetivo de agrupar os documentos sob um mesmo tema, como forma de agilizar sua recuperação e facilitar as tarefas arquivísticas relacionadas com a avaliação, seleção, eliminação, transferência, recolhimento e acesso a esses documentos;

XIV - captura para o SEI: conjunto de operações que visam o registro de informações e permitem gerenciar a anexação de documento digital;

XV - digitalização: conversão da fiel imagem de um documento para código digital;

XVI - informação orgânica: é a informação registrada em documento relativa às atividades do órgão/entidade produtor;

XVII - informação pessoal: informação relacionada a pessoa natural identificada ou identificável, relativa a intimidade, vida privada, honra e imagem;

XVIII- processamento: todo trabalho realizado pelo serviço de apoio administrativo;

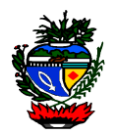

XIX - processo administrativo eletrônico ou digital: aquele em que os atos processuais são registrados e disponibilizados por meio eletrônico;

XX - processo eletrônico: conjunto de documentos e atos processados, armazenados e disponibilizados por meio eletrônico;

XXI - nível de acesso: forma de controle de acesso de usuários a processos e documentos no SEI, quanto a informação neles contida;

XXII - categorias de acesso: forma de controle de acesso a documentos e a processos eletrônicos no SEI, classificados quanto ao nível de acesso público, restrito ou sigiloso, nos termos da legislação vigente;

XXIII - credencial de acesso à informação classificada: credencial gerada no âmbito do SEI que permite acesso a processo sigiloso ao usuário interno em razão de suas atribuições, sendo validada com a confirmação de vinculação do usuário ao setor;

XXIV - informação de caráter restrito: é a condição inerente aos dados, informações, conhecimentos, áreas, instalações e materiais que necessitam de medidas especiais de proteção, por representarem valor essencial para a missão e a imagem institucional, ou, ainda, quando se revestir de fundamento para a tomada de decisão ou de ato administrativo, a exemplo do documento preparatório;

XXV - informação sigilosa: submetida temporariamente a restrição de acesso público em razão de hipótese legal de sigilo, subdividida em:

a) classificada: em razão de sua imprescindibilidade para a segurança da sociedade e do Estado, a qual é atribuído grau de sigilo reservado, secreto ou ultrassecreto;

b) não classificada: informações pessoais e aquelas não imprescindíveis para a segurança da sociedade e do Estado abrangidas pelas demais hipóteses legais de sigilo.

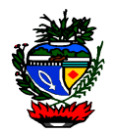

XXVI - perfil: define quais direitos e permissões tem o usuário do sistema;

XXVII - credenciamento de acesso: cadastro prévio para utilização do SEI;

XXVIII - acesso externo: recurso do SEI que permite oferecer ao usuário externo do sistema o acesso a íntegra de processo, por período determinado.

XXIX - número único de protocolo (NUP): código numérico que identifica de forma única e exclusiva cada processo, produzido ou recebido;

XXX - número SEI: código numérico, próprio do SEI, sequencial gerado automaticamente para identificar única e individualmente cada documento dentro do sistema;

XXXI - número do documento: código numérico sequencial estabelecido de forma manual ou automática para cada documento;

XXXII - unidade: designação genérica que corresponde a cada uma das divisões ou subdivisões da estrutura organizacional do Poder Executivo Estadual;

XXXIII - detentor do processo eletrônico: unidade(s) na(s) qual(is) o processo está aberto e passível de inserção de novos documentos;

XXXIV - atividade de protocolo: conjunto de operações que visam o controle dos documentos produzidos internamente e recebidos externamente, assegurando sua localização, recuperação e acesso, tais como: recebimento, classificação, registro, distribuição, digitalização, tramitação interna e externa;

XXXV - relacionamento de processos no SEI: funcionalidade utilizada para agrupar processos que possuam alguma ligação entre si;

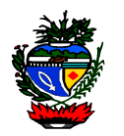

XXXVI - anexação de processos: união definitiva de um ou mais processos a outro processo, considerado principal, desde que pertencentes a um mesmo interessado e que tratem do mesmo assunto;

XXXVII - processo principal: processo que, pela natureza de sua matéria, poderá exigir a anexação de um ou mais processos como complemento ao seu andamento ou decisão;

XXXVIII - sobrestamento de processo: interrupção formal do seu andamento, em razão de determinação existente no próprio processo ou em outro;

XXXIX - bloco de assinatura: recurso do SEI que permite o agrupamento de documentos para assinatura em lote por usuário de uma ou mais unidades;

XL - base de conhecimento: funcionalidade do SEI destinada à inserção de orientações, definições e exigências necessárias para a correta instrução de um ou mais tipos de processos;

XLI - usuário interno colaborador: usuário interno com permissão temporária, estagiário, bolsista, menor aprendiz, ou equivalente, cujo cadastramento for solicitado por seu superior;

XLII - usuário interno: todo servidor ativo da administração direta, autárquica e fundacional do Poder Executivo com cadastro na rede;

XLIII - usuário externo: pessoa física com permissões para acessar processos e assinar documentos internos no sistema, desde que o acesso seja autorizado;

XLIV - assinatura eletrônica: registro realizado eletronicamente por usuário identificado de modo inequívoco, de uso pessoal e intransferível, para assinar documento eletrônico ou digital, e ocorrerá pelas seguintes formas:

a) assinatura cadastrada: mediante login e senha de acesso do usuário;

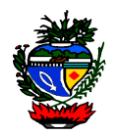

b) assinatura digital certificada: baseada em certificado digital emitido por autoridade certificadora credenciada na Infraestrutura de Chaves Públicas Brasileiras - ICP-Brasil.

XLV - autenticação: declaração de autenticidade de um documento, resultante do acréscimo, diretamente no documento, de elemento de verificação ou da afirmação por parte de pessoa investida de autoridade para tal;

XLVI - autenticidade: qualidade de um documento ser exatamente como foi produzido, não tendo sofrido alteração, corrompimento ou adulteração;

XLVII - código CRC (Cyclic Redundancy Check): código que garante a autenticidade de um documento assinado eletronicamente no SEI, constante em sua declaração de autenticidade;

XLVIII - dígito verificador: algarismos de controle utilizados como mecanismo de autenticação para verificar a validade e a autenticidade dos números dos processos;

XLIX - tabela de temporalidade e destinação de documentos de arquivo: instrumento que determina os prazos de guarda ou eliminação de documentos de arquivo.

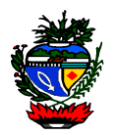

# **ANEXO VI**

### **PROCEDIMENTOS PARA CONFIGURAÇÃO DE ASSINATURA DIGITAL**

É necessário que o Java 1.7 ou superior esteja instalado no computador. Como forma de verificar se o Java está instalado corretamente no navegador utilizado, sugere-se acessar o endereço http://www.java.com/pt\_BR/download/testjava.jsp. Se a instalação estiver correta, será exibida uma mensagem com a confirmação.

Para acesso ao certificado em smart card ou token é necessária a instalação no computador dos drivers adequados. Os detalhes de instalação variam de fabricante para fabricante.

A partir da versão 7 update 51 do Java é necessário que o código da applet seja assinado por uma Autoridade Certificadora confiável e na versão 8 do Java não é mais possível rebaixar o nível de segurança. Assim para realização da assinatura existem três alternativas:

- 1. Importar o certificado utilizado na assinatura do código do SEI para que este seja considerado confiável pelo Java;
- 2. Cadastrar o endereço do SEI na Lista de Exceções de Sites;
- 3. Se utilizando Java 7 rebaixar o nível de segurança do Java para "Médio" (alternativa menos segura).

### **1. Importar o certificado da Autoridade Certificadora confiável (SERASA)**

- 1.1. Fazer o download do certificado no endereço http://sei.intra.goias.gov.br/sei/assinador/certificadoserasa.csr. O navegador irá perguntar se o usuário deseja abrir ou salvar o arquivo. Escolha a opção "Salvar"
- 1.2. Acessar as configurações do Java (no Windows, menu Iniciar, item Painel de Controle, opção Java);
- 1.3. Selecionar a aba "Segurança". Certificar-se que a opção "Ativar conteúdo Java no browser" encontra-se marcada. A seguir, clicar no botão "Gerenciar Certificados";
- 1.4. Selecionar o tipo de certificado "CA de Signatário" e clicar no botão "Importar";
- 1.5. Selecionar o arquivo que foi baixado e clicar no botão "Abrir";

*Obs: Neste ponto já é possível fechar as janelas relacionadas ao "Painel de Controle Java".*

1.6. Na hora da assinatura poderão surgir algumas telas de confirmação, neste caso, aceitar a execução;

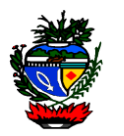

### **2. Cadastrar o endereço do SEI na Lista de Exceções de Sites**

- 2.1. Acessar as configurações do Java (no Windows, menu Iniciar, item Painel de Controle, opção Java);
- 2.2. Selecionar a aba "Segurança". Certificar-se que a opção "Ativar conteúdo Java no browser" encontra-se marcada e clicar no botão "Editar Lista de Sites...";
- 2.3. Na tela Lista de Exceções de Sites clicar no botão "Adicionar"
- 2.4. No campo "Localização" digitar o endereço de acesso do SEI da instituição (atenção ao prefixo que pode ser http ou https), após clicar em OK;
- 2.5. Na hora da assinatura poderão surgir algumas telas de confirmação, neste caso, aceitar a execução.

### **3. Rebaixar o nível de segurança do Java 7 (não recomendado)**

- 3.1. Acessar as configurações do Java (no Windows, menu Iniciar, item Painel de Controle, opção Java);
- 3.2. Clicar na aba "Segurança", indicar nível "Médio", certificar-se que a opção "Ativar conteúdo Java no browser" está selecionada e clicar no botão "OK";
- 3.3. Na hora da assinatura poderão surgir algumas telas de confirmação, neste caso, aceitar a execução.

Obs.: Para acesso a versão ilustrada acessar http://sei.goias.gov.br/